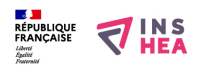

## [Créer des documents iconographiques adaptés](https://www.inshea.fr/fr/content/cr%C3%A9er-des-documents-iconographiques-adapt%C3%A9s) **[1]**

 Langue Indéfini **Date de création:** Vendredi, 22 Mai, 2015

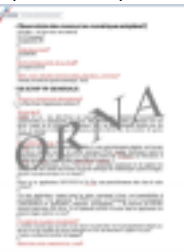

**Image de la fiche ORNA:** 

**Fichiers à rattacher:** [MO\\_CreerDesDocumentsIconographiquesAdaptes.pdf](https://www.inshea.fr/sites/default/files/fichier-orna/MO_CreerDesDocumentsIconographiquesAdaptes_0.pdf) [2] **Activité(s) traitées par la fiche ORNA:** [Produire des documents](https://www.inshea.fr/fr/activit%C3%A9-de-la-fiche-orna/produire-des-documents) [3] **Troubles traités par la fiche ORNA:** [Troubles de la fonction visuelle](https://www.inshea.fr/fr/troubles-trait%C3%A9s-par-la-fiche-orna/troubles-de-la-fonction-visuelle) [4] **Type de la ressource ORNA:** [Fiche ORNA](https://www.inshea.fr/fr/type-rubrique-de-la-fiche-orna/fiche-orna) [5]

## **Résumé de la fiche ORNA:**

L'accès à l'image pose un problème particulier aux élèves déficients visuels. Plusieurs techniques permettent de créer des documents adaptés.

[Télécharger la fiche](https://www.inshea.fr/sites/default/files/fichier-orna/MO_CreerDesDocumentsIconographiquesAdaptes_0.pdf#overlay-context=fr/content/compte-rendu-de-l%25E2%2580%2599utilisation-de-tablettes-num%25C3%25A9rioques-en-milieu-scolaire) [6]

## **Classification Ressources:** [Ressources avec Navigation](https://www.inshea.fr/fr/classification-ressources/ressources-avec-navigation) [7]

**Niveau:** [Élémentaire](https://www.inshea.fr/fr/niveau-scolaire-des-fiches-orna/%C3%A9l%C3%A9mentaire) [8] [Collège](https://www.inshea.fr/fr/niveau-scolaire-des-fiches-orna/coll%C3%A8ge) [9] [Lycée](https://www.inshea.fr/fr/niveau-scolaire-des-fiches-orna/lyc%C3%A9e) [10] [Enseignement Supérieur](https://www.inshea.fr/fr/niveau-scolaire-des-fiches-orna/enseignement-sup%C3%A9rieur) [11]

## **Liens**

[1] https://www.inshea.fr/fr/content/cr%C3%A9er-des-documents-iconographiques-adapt%C3%A9s [2] https://www.inshea.fr/sites/default/files/fichier-

orna/MO\_CreerDesDocumentsIconographiquesAdaptes\_0.pdf

[3] https://www.inshea.fr/fr/activit%C3%A9-de-la-fiche-orna/produire-des-documents

[4] https://www.inshea.fr/fr/troubles-trait%C3%A9s-par-la-fiche-orna/troubles-de-la-fonction-visuelle

[5] https://www.inshea.fr/fr/type-rubrique-de-la-fiche-orna/fiche-orna

[6] https://www.inshea.fr/sites/default/files/fichier-orna/MO\_CreerDesDocumentsIconographiquesAda ptes\_0.pdf#overlay-context=fr/content/compte-rendu-de-l%25E2%2580%2599utilisation-detablettes-num%25C3%25A9rioques-en-milieu-scolaire

[7] https://www.inshea.fr/fr/classification-ressources/ressources-avec-navigation

[8] https://www.inshea.fr/fr/niveau-scolaire-des-fiches-orna/%C3%A9l%C3%A9mentaire

[9] https://www.inshea.fr/fr/niveau-scolaire-des-fiches-orna/coll%C3%A8ge

[10] https://www.inshea.fr/fr/niveau-scolaire-des-fiches-orna/lyc%C3%A9e

[11] https://www.inshea.fr/fr/niveau-scolaire-des-fiches-orna/enseignement-sup%C3%A9rieur